## **DEZENTRALE WASSERSTOFFVERSORGUNG UND KLIMASCHUTZ**

**INSPIRING TECHNOLOGY**

ÖGEW Online-Gespräch, 5. Mai 2022

Dr.-Ing. Michael Haid

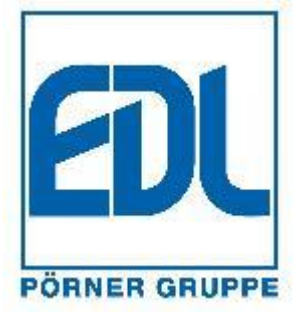

PRÄSENTATION ÖGEW | HAID | 05.05.2022

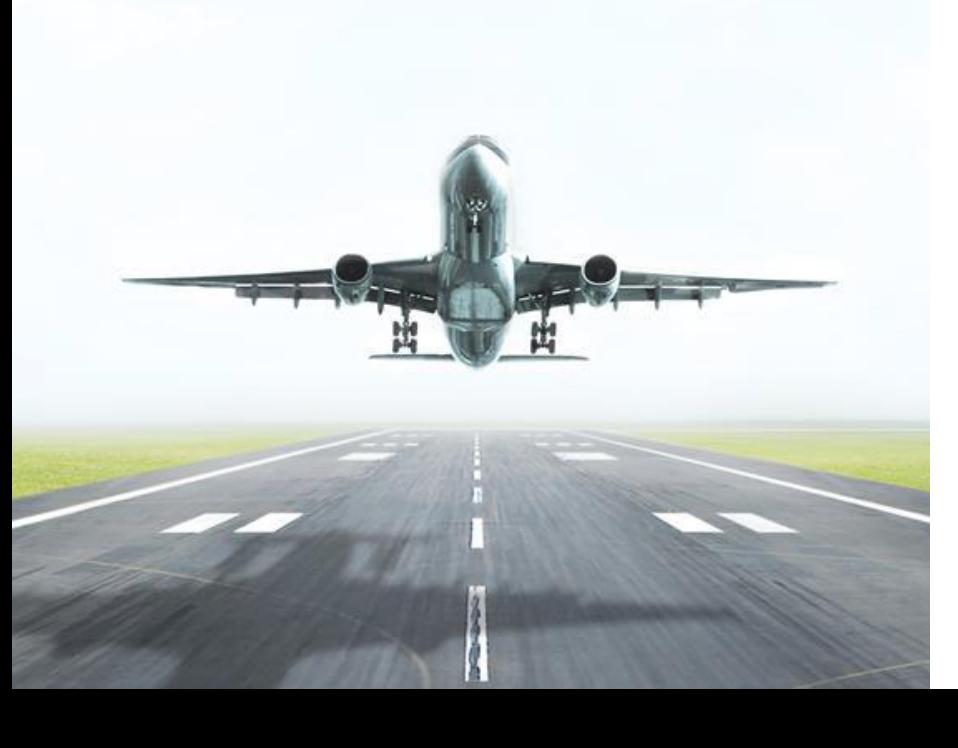

## **EDL ANLAGENBAU GESELLSCHAFT MBH**

## Überblick

EDL ist ein führendes technologieorientiertes Engineering-Unternehmen für die Prozessindustrie mit mehr als 100-jähriger Geschichte. Seit 2003 ist EDL Teil der österreichischen Pörner Gruppe nach vielen Jahren der Zugehörigkeit zu Edeleanu, RWE / DEA und Texaco.

Die Pörner Gruppe mit Sitz in Wien, Österreich ist eines der führenden, unabhängigen Engineering-Unternehmen für die Prozessindustrie in Mitteleuropa. Die Pörner Gruppe blickt zurück auf fast 50 Jahre Erfahrung und beschäftigt über 500 Ingenieure und Spezialisten an neun Standorten in fünf Ländern.

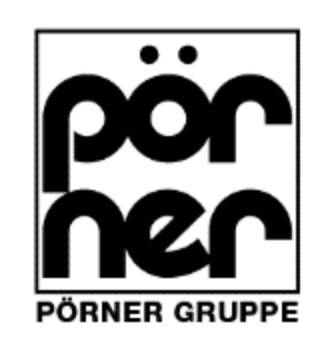

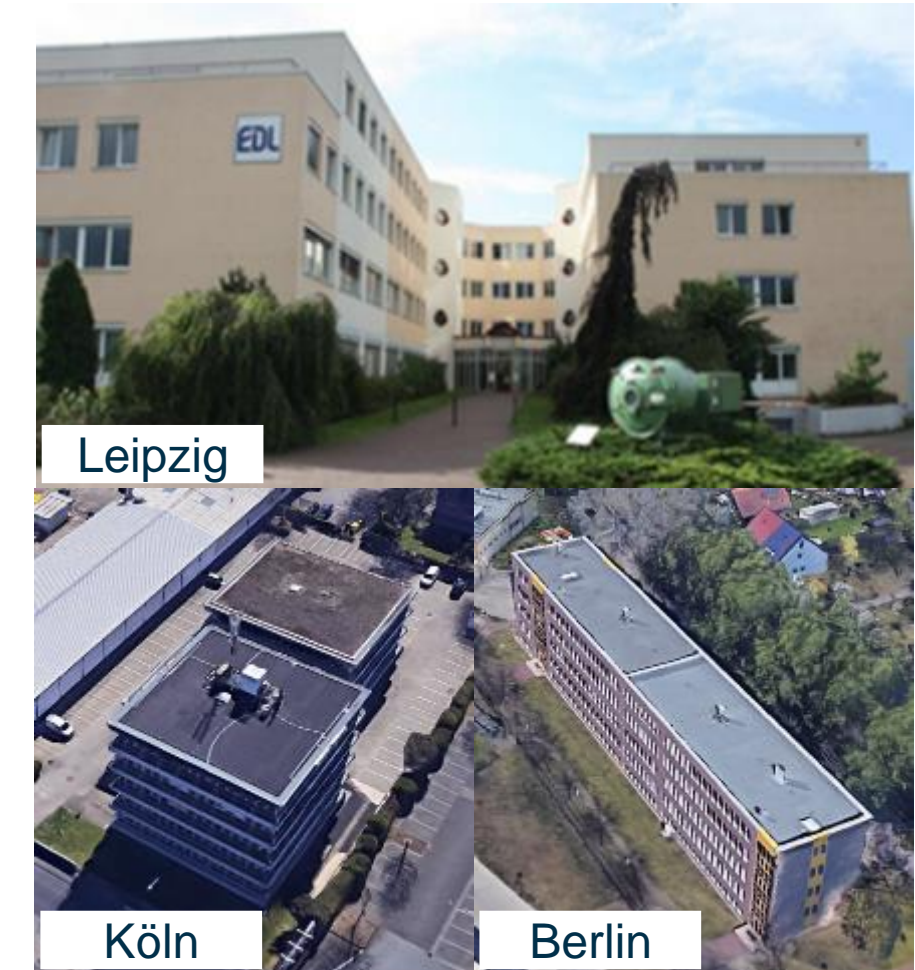

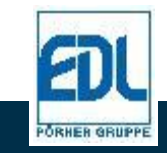

# **EDL ANLAGENBAU GESELLSCHAFT MBH**

### Portfolio – Technologie, Anlagen, Leistungen

- Neubau- und Umbauprojekte von der Studie bis zur schlüsselfertigen Lieferung.
- Prozess- und Nebenanlagen für die Raffinerie-, petrochemische und chemische Industrie, für den Sektor erneuerbare Energien sowie zur Produktion von Schmierstoffen und Wachsen.
- Lizensierung von Technologien für die Rückstandsverarbeitung, Öl- und Wachsherstellung sowie zur Depolymerisation von Kunststoffabfällen.
- Grüne Power-to-X- (PtX-) und Biomass-to-X- (BtX-) Technologien für nachhaltige synthetische Kraftstoffe und Chemieprodukte mit neutralem  $CO_{2}$ -Fußabdruck.
- Technische und kommerzielle Beratungsleistungen.

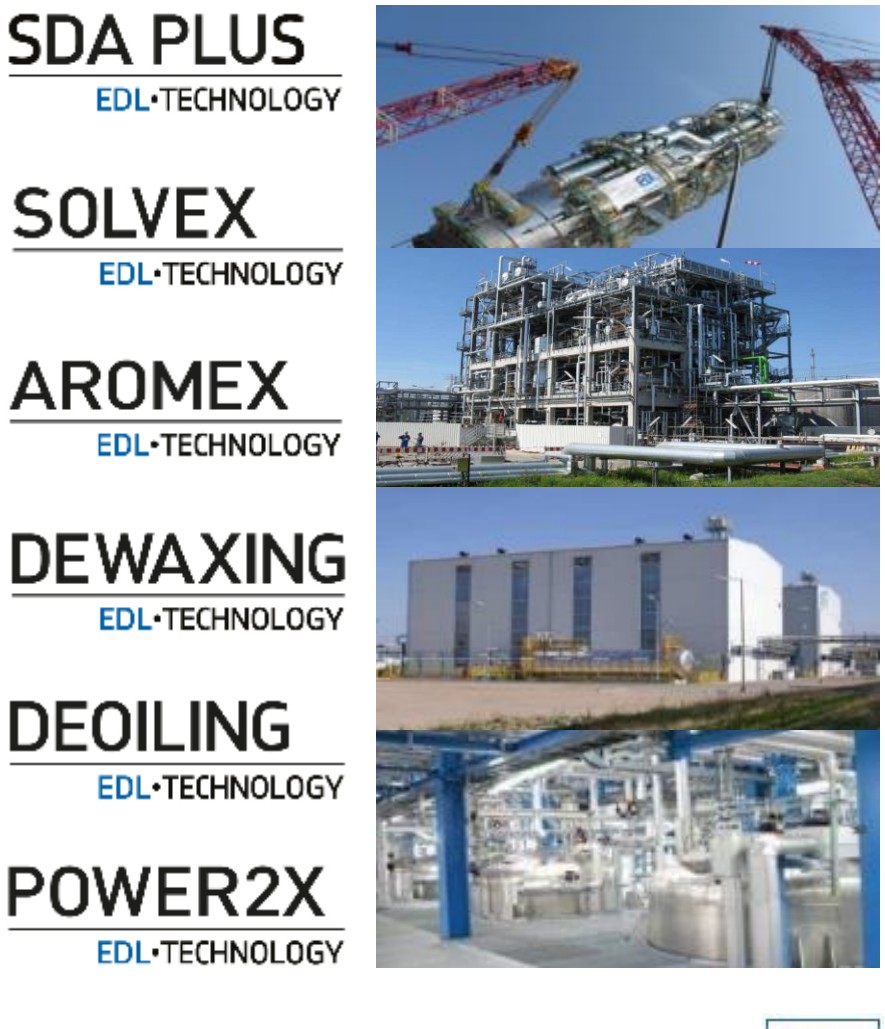

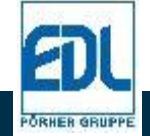

# **GLOBALE ERWÄRMUNG UND KLIMAZIELE**

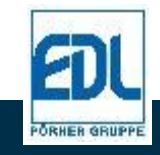

# **VERÄNDERUNG DER OBERFLÄCHENTEMPERATUREN**

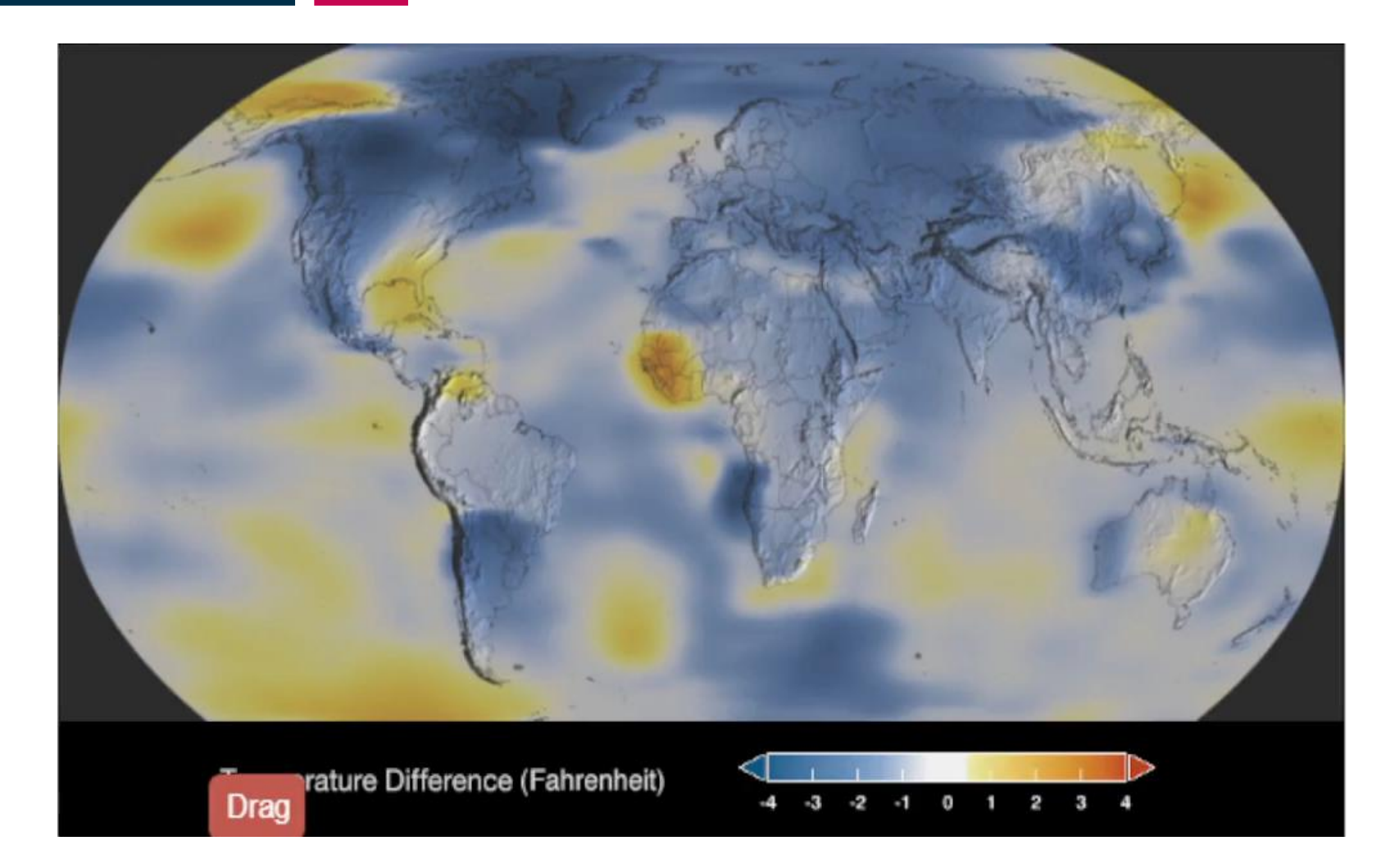

Die Visualisierung zeigt ein Fortschreiten der Veränderung der Oberflächentemperaturen auf der Welt seit 1884.

Dunkelblau zeigt Gebiete, die kühler als der Durchschnitt sind. Dunkelrot zeigt Gebiete, die wärmer als der Durchschnitt sind.

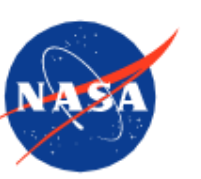

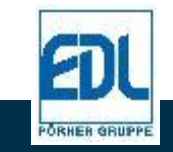

Quellen: NASA/GISS, 2021 (https://climate.nasa.gov/interactives/climate-time-machine/)

# **ZUR ERREICHUNG DER KLIMAZIELE IST EILE GEBOTEN**

## Verbleibendes Kohlenstoffbudget von dieser Woche (KW 18):

- 305 Gt  $CO<sub>2</sub>$ , um unter dem Schwellenwert von 1,5 °C zu bleiben, oder 7 Jahre und 2 Monate
- $\blacksquare$  1.054 Gt CO<sub>2</sub>, um unter dem Schwellenwert von 2,0 °C zu bleiben, oder 24 Jahre und 11 Monate bei konstanten Emissionen von 42,2 Gt pro Jahr (1.337 t pro Sekunde).

Schnelle und messbare Verringerung der THG-Emissionen benötigt Markthochlauf mit heute industriell verfügbaren Lösungen.

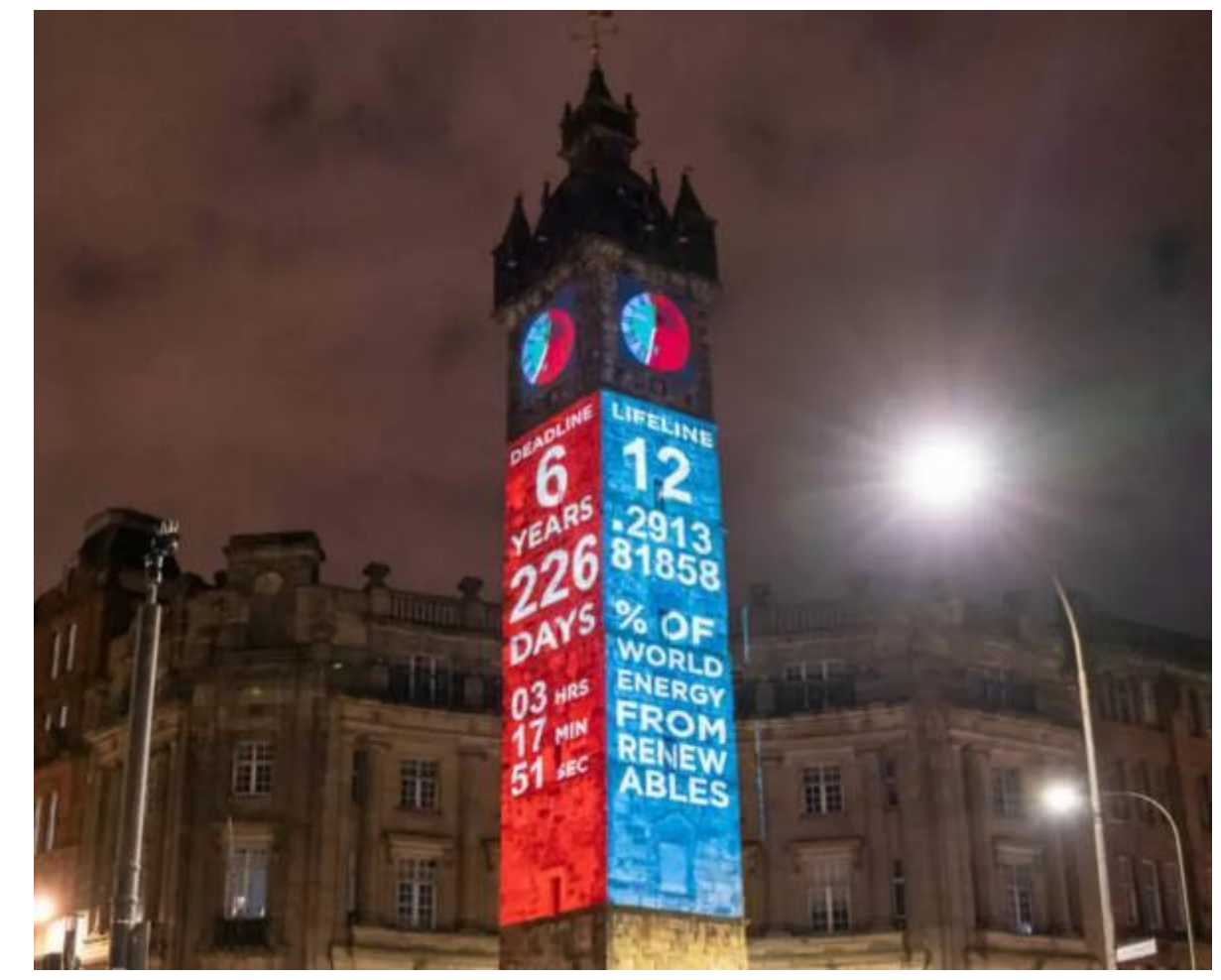

Die Klimauhr ist auf dem Tolbooth Steeple in Glasgow abgebildet (climateclock.world).

Quellen: IPCC, Climate Change 2021, ISBN 978-92-9169-158-6; https://www.mcc-berlin.net/en/research/co2-budget.html

## **ANMERKUNGEN ZUM STAND RED II UND DER DELEGIERTEN RECHTSAKTE**

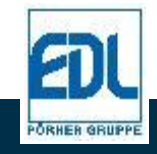

# **ÜBERSICHT WESENTLICHER RED II AKTUALISIERUNGEN**

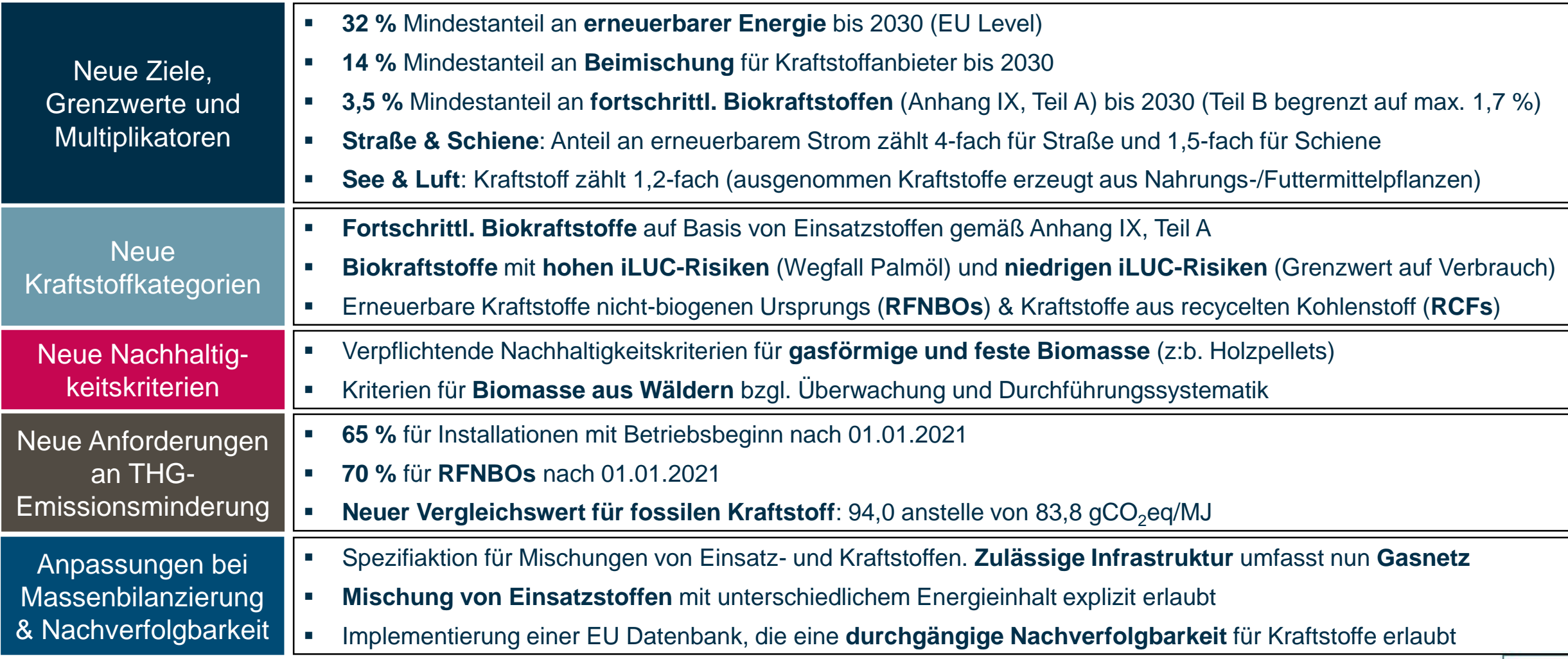

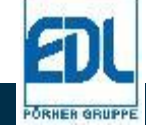

## **MAI ENTWURF DA ZU ERNEUERBAREM STROM**

- **RepowerEU** soll am 18. Mai in Kraft treten, um Ausbau von erneuerbaren Energien zu beschleunigen.
- **Artikel 3: "Rules for counting electricity sourced from directly connected** installations as fully renewable"
	- bei Direktleitung zwischen Erzeugung und Elektrolyseur
	- bei Inbetriebnahme Erzeugung und Verbrauch innerhalb eines Jahres
	- ohne Netzanbindung oder bei Nachweis mit Smart Metering System
- **Artikel 4: "Rules for counting electricity taken from the grid as fully** renewable"
	- bei Erzeugung und Verbrauch in der gleichen "Bidding Zone"
	- bei Bezug mittels PPA und Installation in gleichem Zeitraum innerhalb von 36 Monaten
	- bei Erzeugung / Verbrauch bzw. Speicheraufladung innerhalb einer Stunde (Artikel 7: "Transitional phase" bis 31.12.2026 innerhalb eines Tages)
- Weitere Regelungen und Ausnahmen

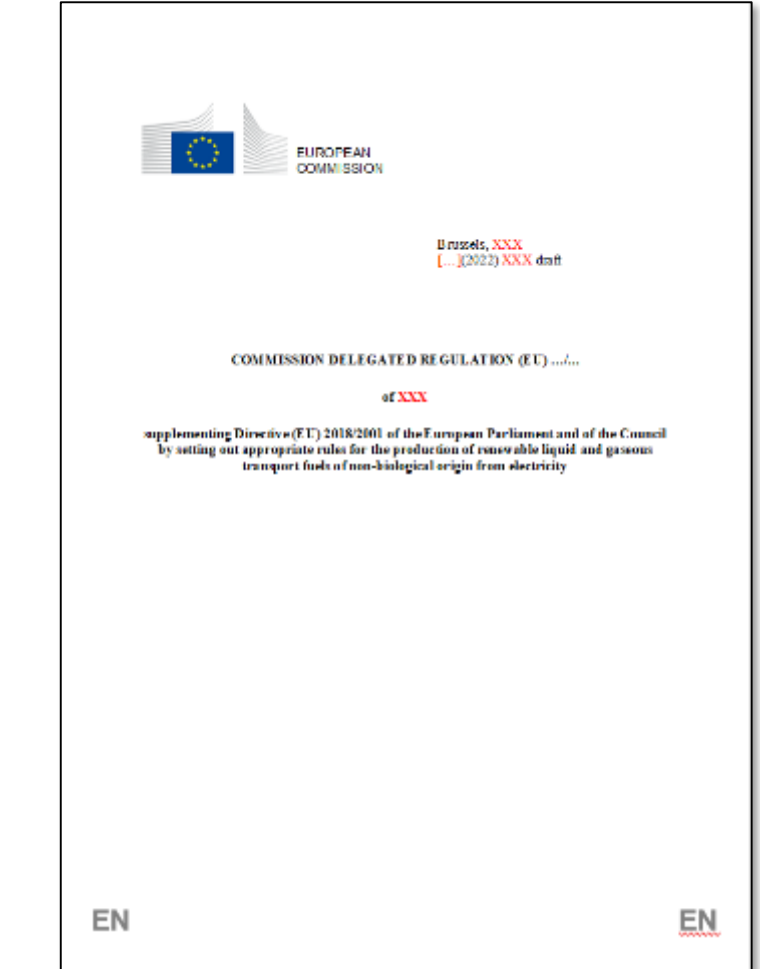

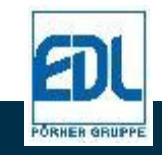

## **WASSERSTOFF – EIN ZENTRALER BAUSTEIN DER DEFOSSILISIERUNG**

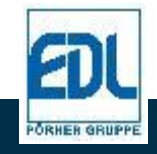

**11** PRÄSENTATION ÖGEW | HAID | 05.05.2022

# **WASSERSTOFF-WERTSCHÖPFUNGSKETTE**

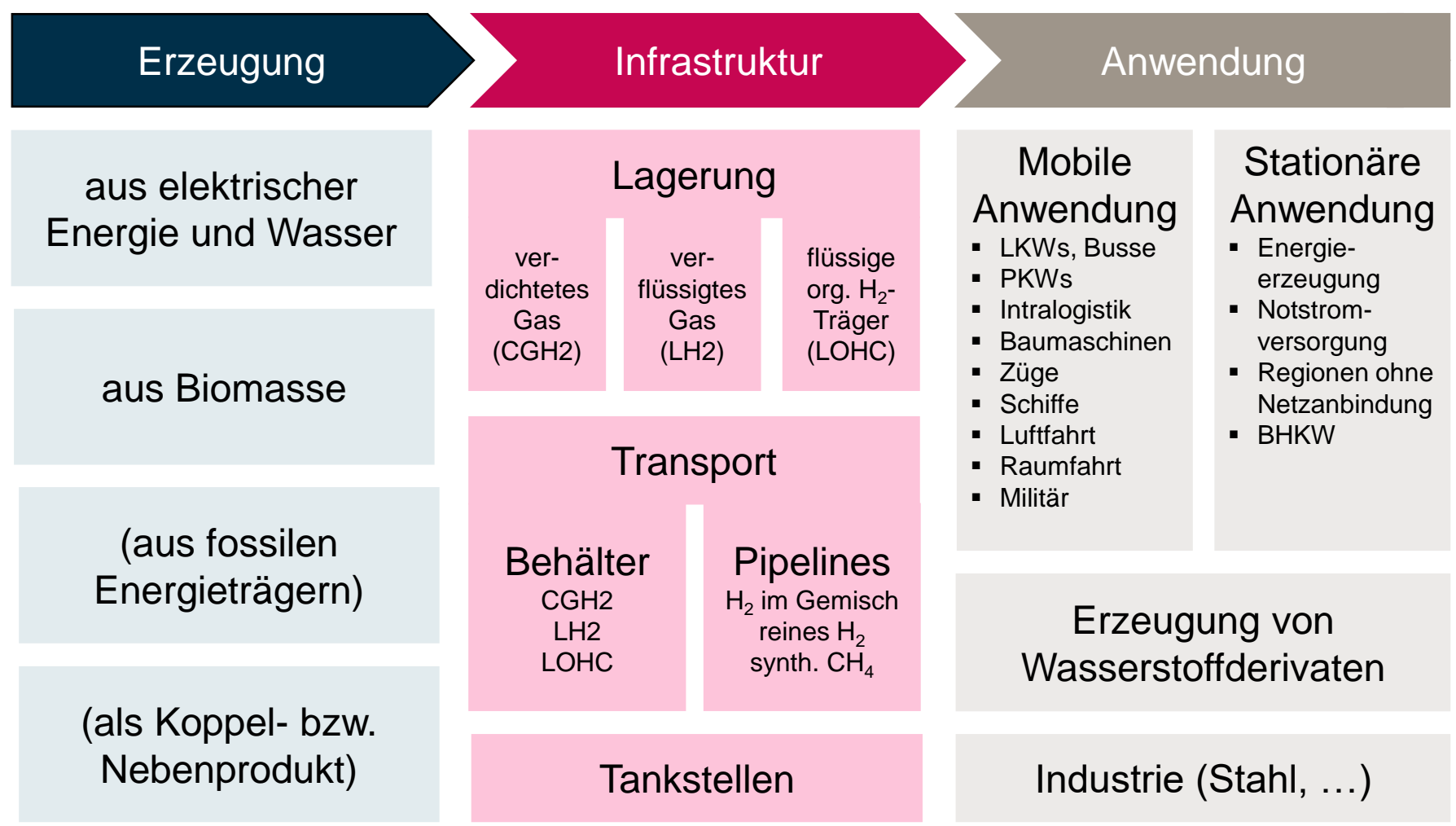

Wasserstoff erfordert integrierte Sicht auf Wertschöpfungskette.

**Wasserstoffderivate** essentiell für raschen Markthochlauf in vielen Sektoren.

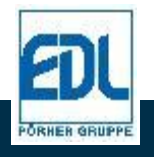

# **"TANK-ZU-RAD" VERGLEICH VON KRAFTSTOFFEN**

### Actros 5, 2035 LS 4x2, 260 kW

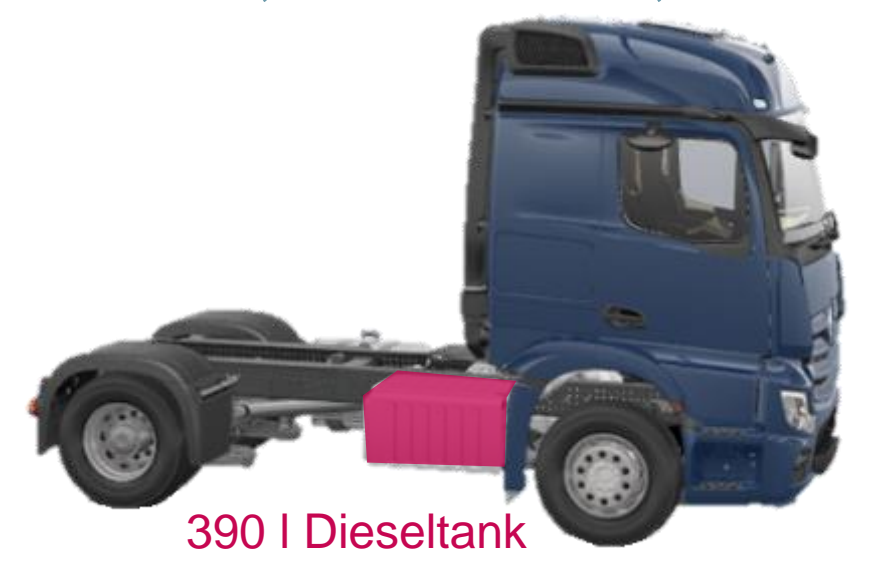

Flüssige Wasserstoffderivate wie synth. Diesel haben beste volumen- / gewichtsbasierte Systemenergiedichte.

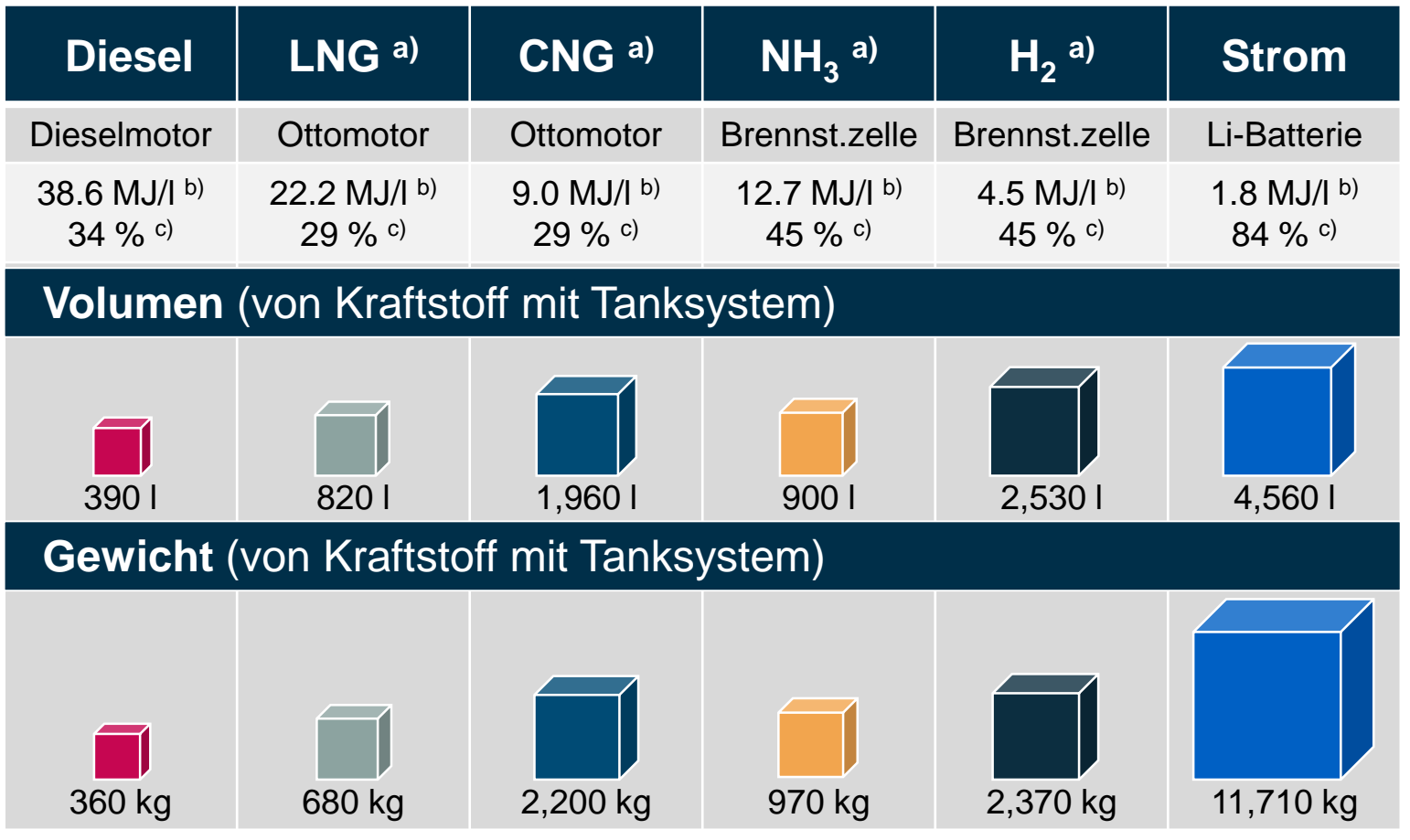

a LNG @ -160 °C, CNG @ 250 bar, NH<sub>3</sub> @ -33 °C, H<sub>2</sub> @ 690 bar

<sup>b</sup> Energieinhalt (LHV, Kapazität)

 $\textdegree$  Angenommene "Tank-zu-Rad" Effizienz in  $\%$ 

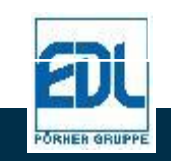

## **DEZENTRALE WASSERSTOFF-VERSORGUNG**

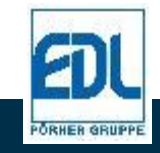

## **HYPEM-ELEKTROLYSEUR**

Entwicklung eines modularen Elektrolysesystems der MW-Klasse

- Einfaches Konzept auf Basis von 500 kW PEM-Modulen
- Nutzung von Skaleneffekten und Serienfertigungskompentenz von Automobilzulieferern für PEM-Module
- Modulares Design (Container)
- Einfache Fertigungsverfahren
- Optimierter Materialeinsatz

Kleinere Einheiten schaffen eine kurzfristige Möglichkeit, bestehende Energiesysteme zu defossilisieren und somit THG-Emissionen zu vermeinden, bis umfassendere Infrastrukturen zur Verfügung stehen.

Zudem können Regionen erschlossen werden, deren Anbindung an  $H_2$ -Pipelines wirtschaftlich nicht sinnvoll ist.

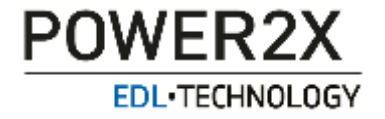

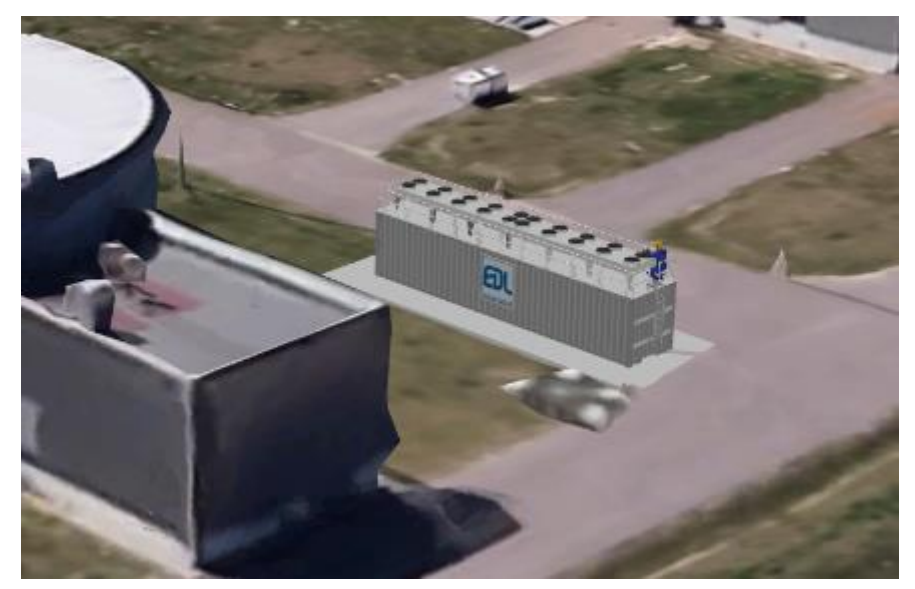

Einsatz 1 MW PEM-Elektrolyse zur Versorgung Automobilwerk

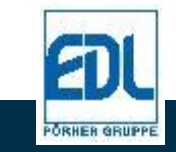

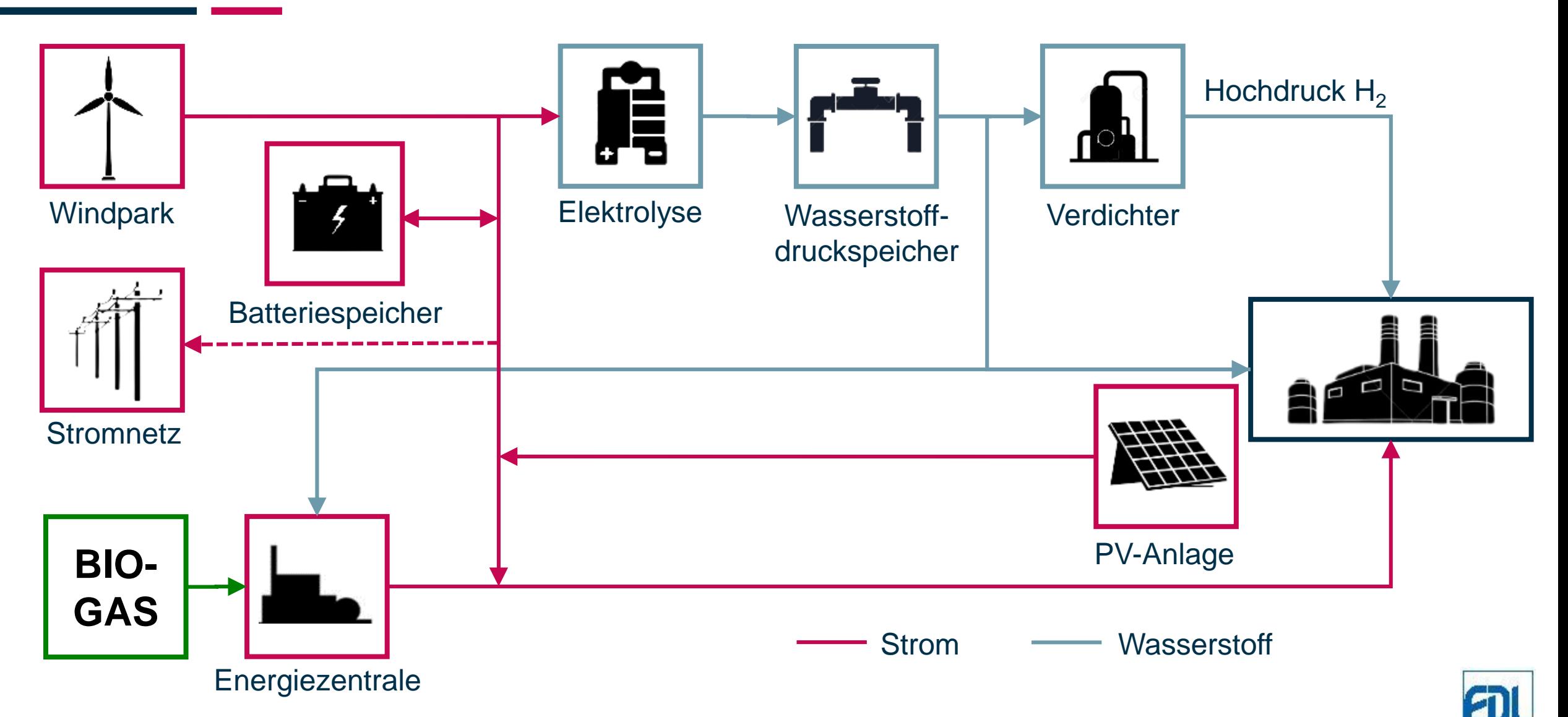

**ORHER GRUI** 

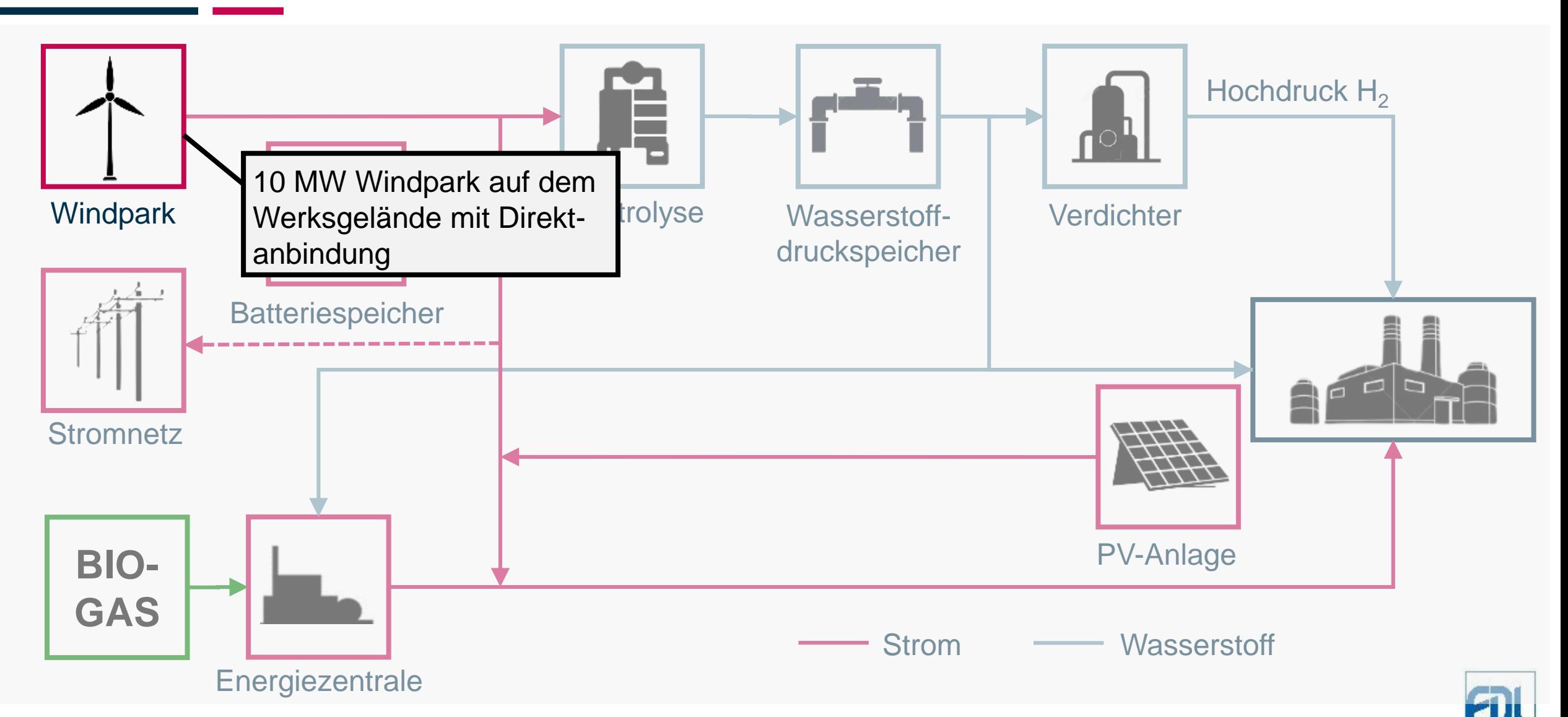

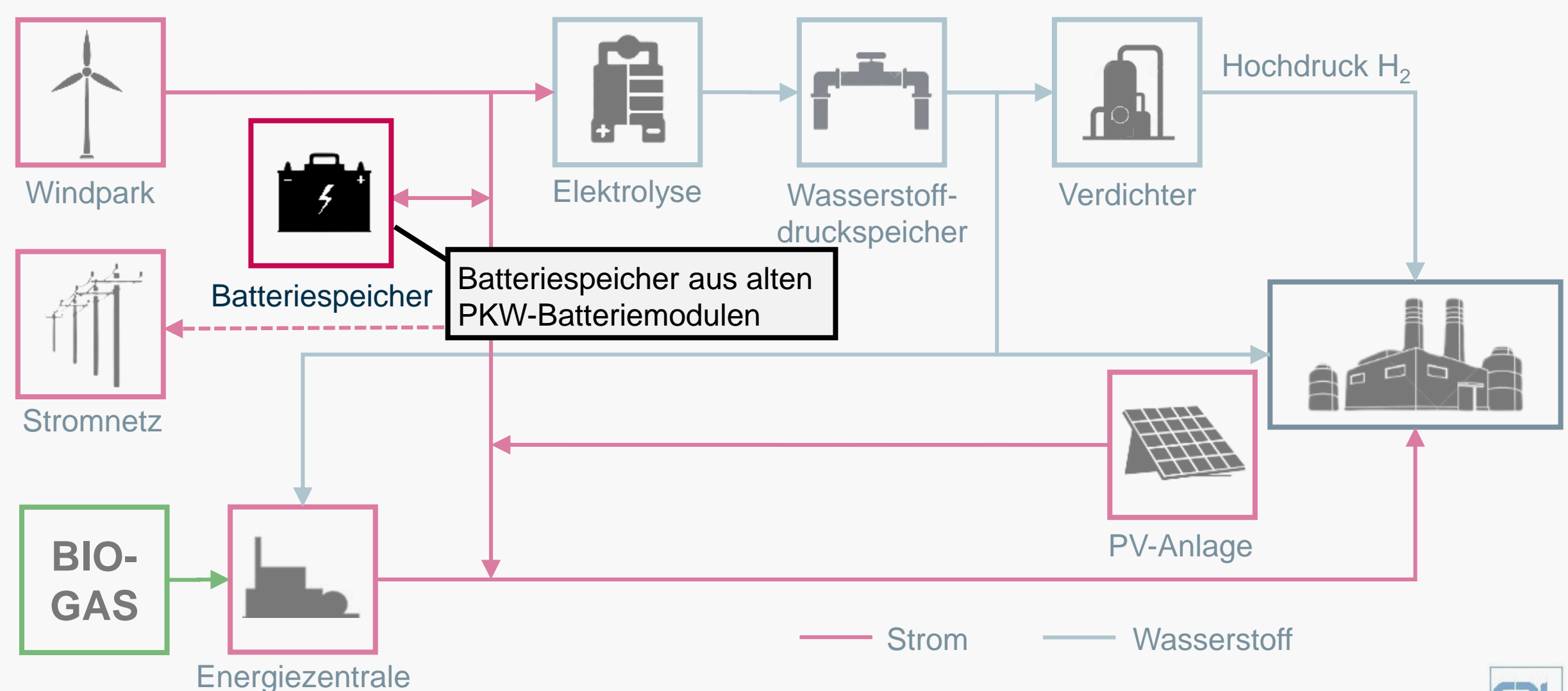

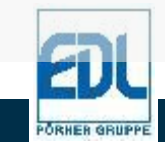

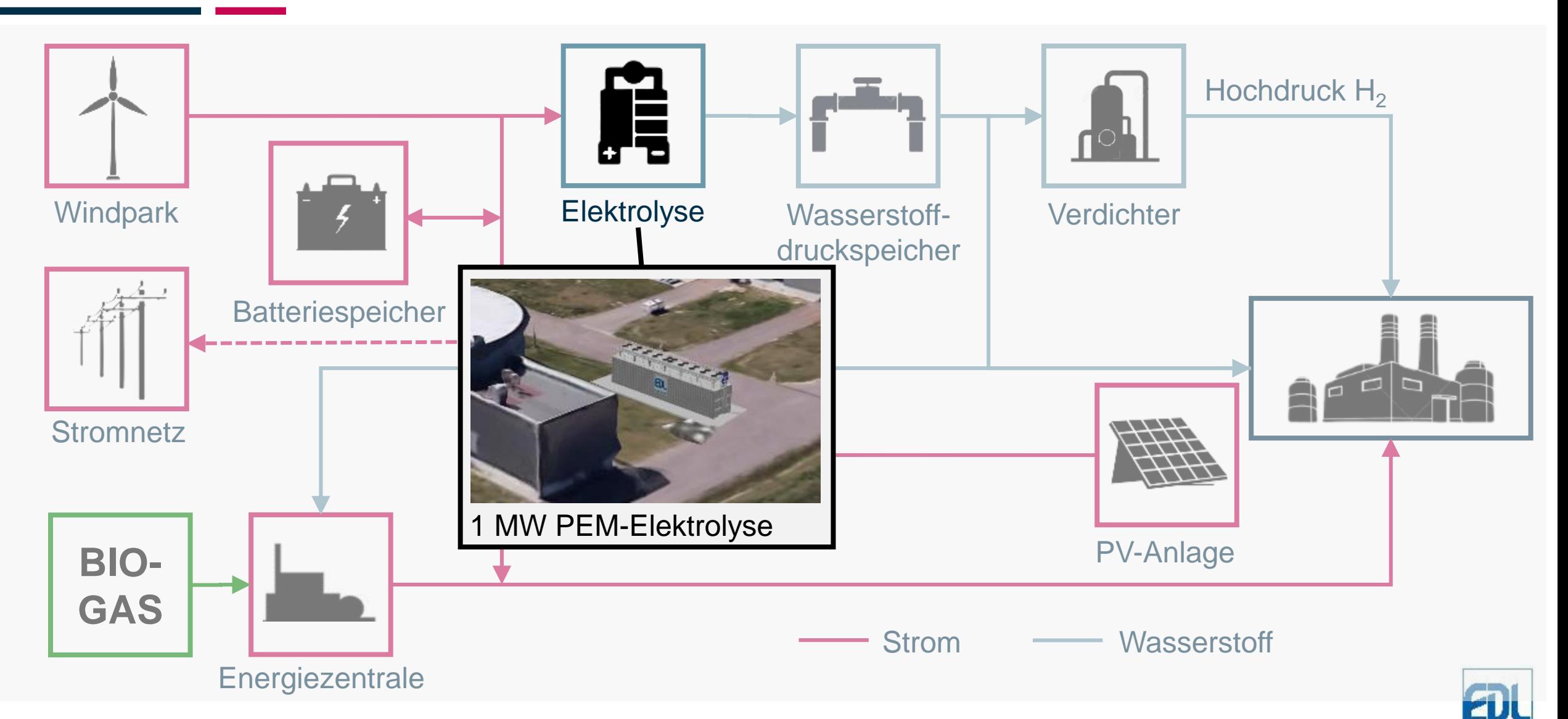

**ORHER GRU** 

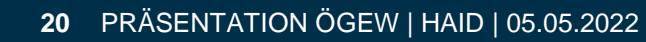

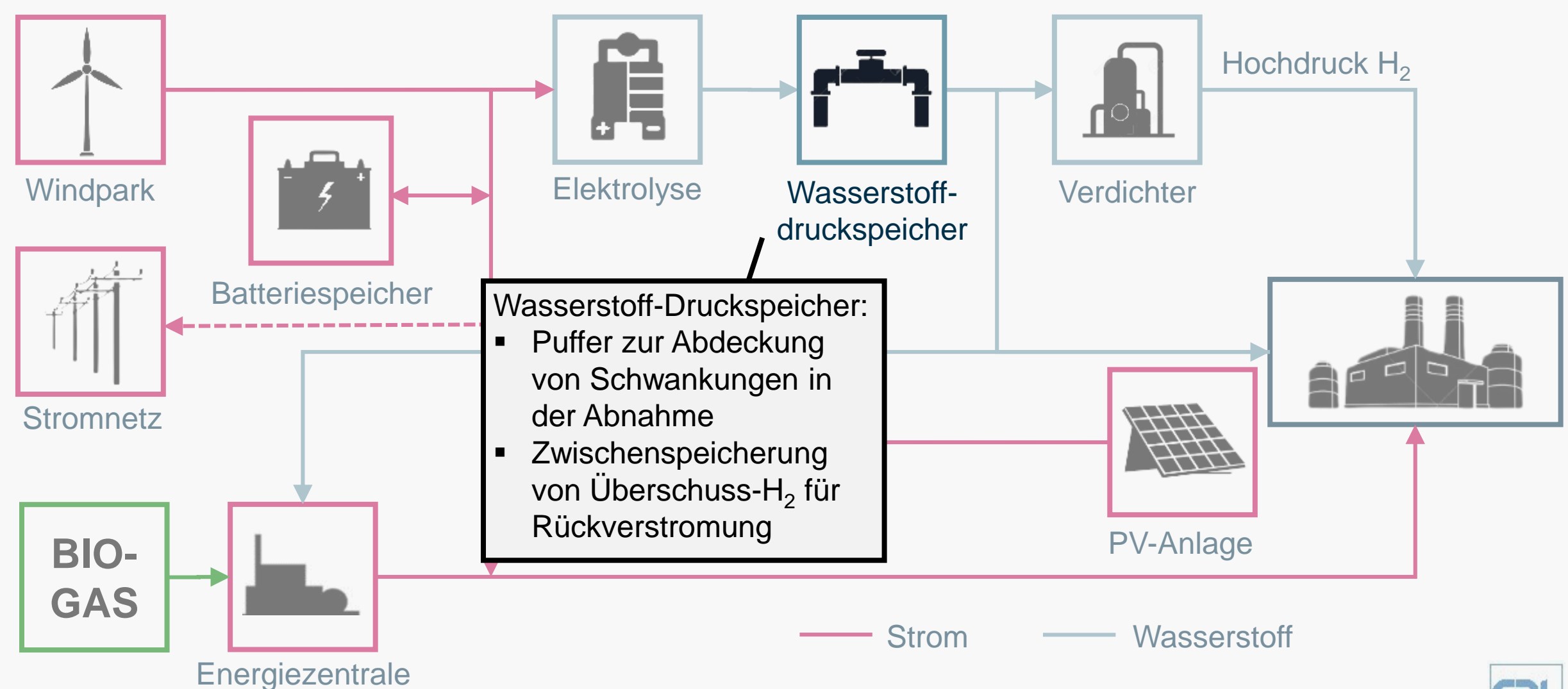

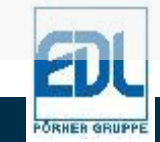

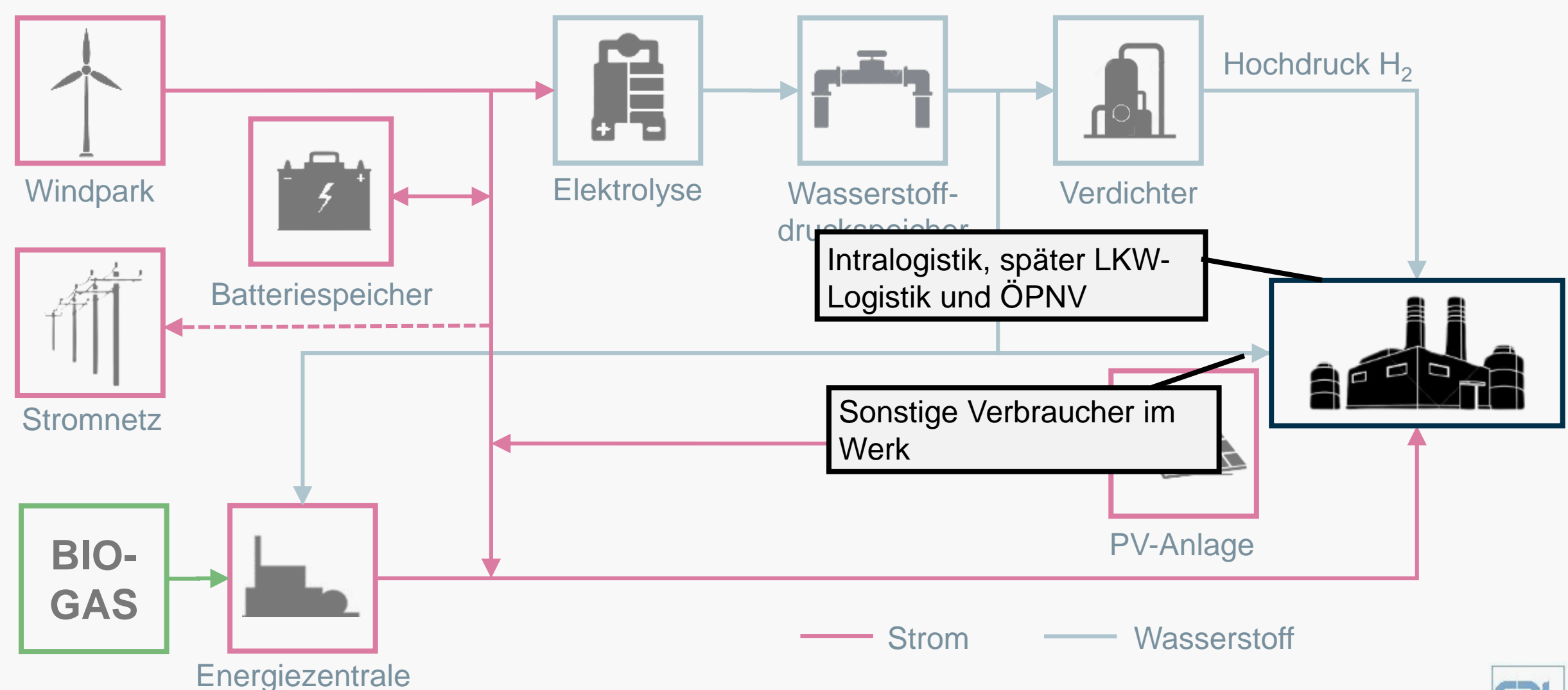

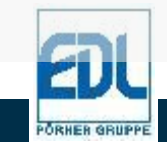

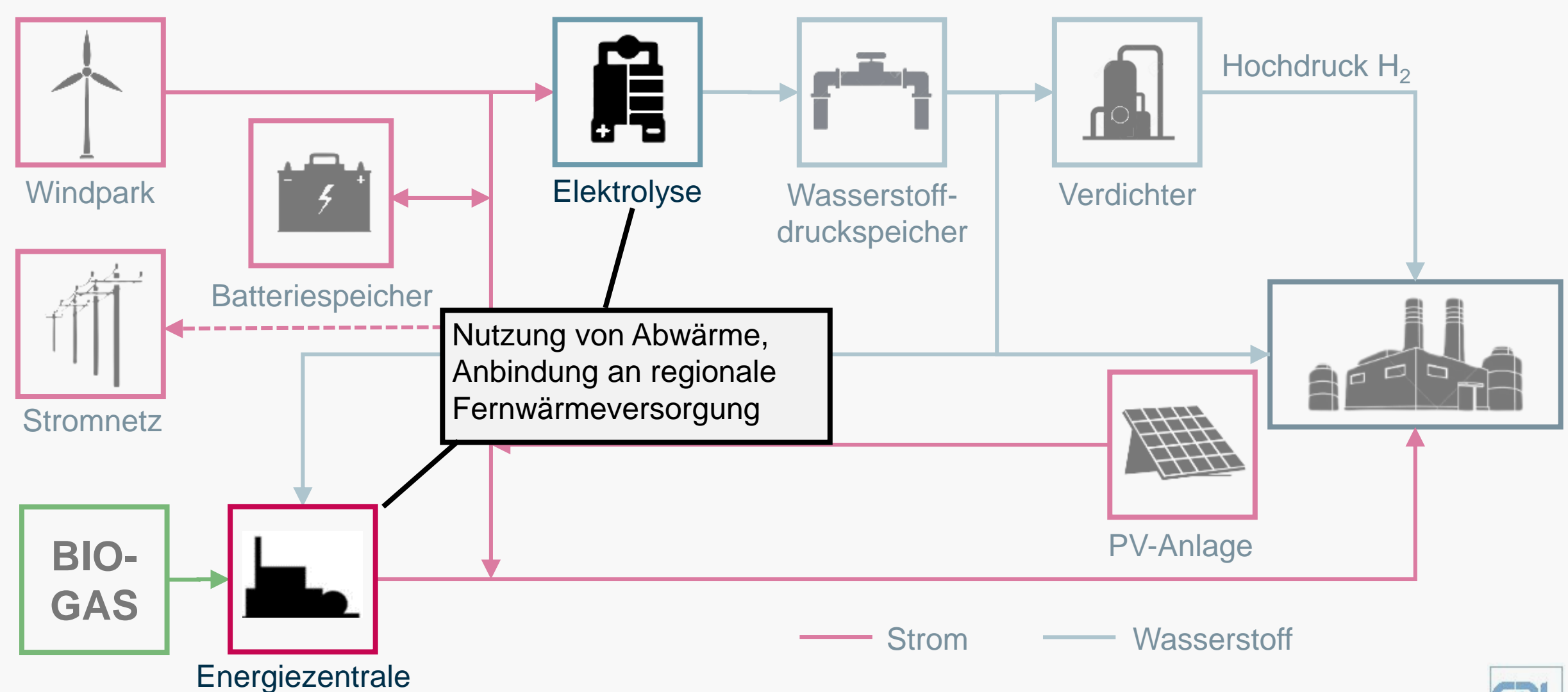

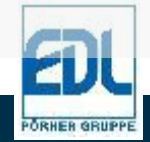

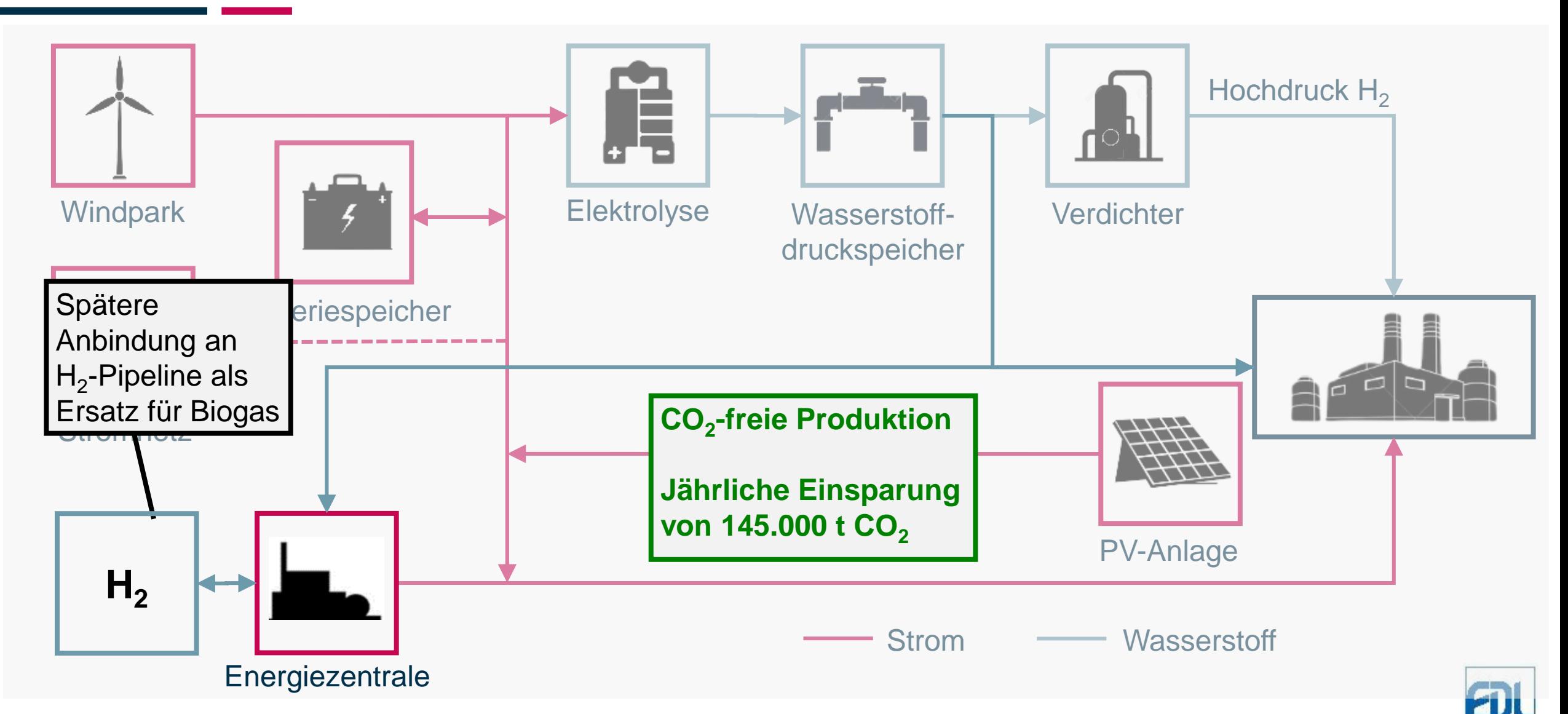

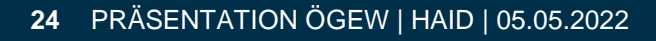

## **REGIONALE WASSERSTOFF-VERSORGUNG UND SEKTORENKOPPLUNG**

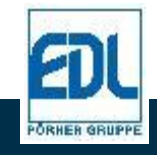

#### **26** PRÄSENTATION ÖGEW | HAID | 05.05.2022

# **VORHANDENE INFRASTRUKTUR IN OSTDEUTSCHLAND**

### **Wasserstoffpipelines**

- **150 km vorhandene Wasserstoffpipelines**
- **Erdgaspipelines zur Erweiterung des Wasserstoffnetzwerks**
- Bestehende Anbindungen von Erzeugern und Verbrauchern

### Kavernenspeicher

- **Großes Speicherpotential in Kavernenspeichern**
- Kaverne (440 Mill. m<sup>3</sup>) in direkter Nähe zu Wasserstoffpipelines

### Wasserstoffbedarf

• Verbrauch von 3,6 Mrd. m<sup>3</sup>/h im mitteldeutschen Chemiedreieck

## Hohes Potential an Erneuerbaren Energien

- 105 TWh/a Onshore Windkraft
- 33 TWh/a Photovoltaik Quelle: Hypos

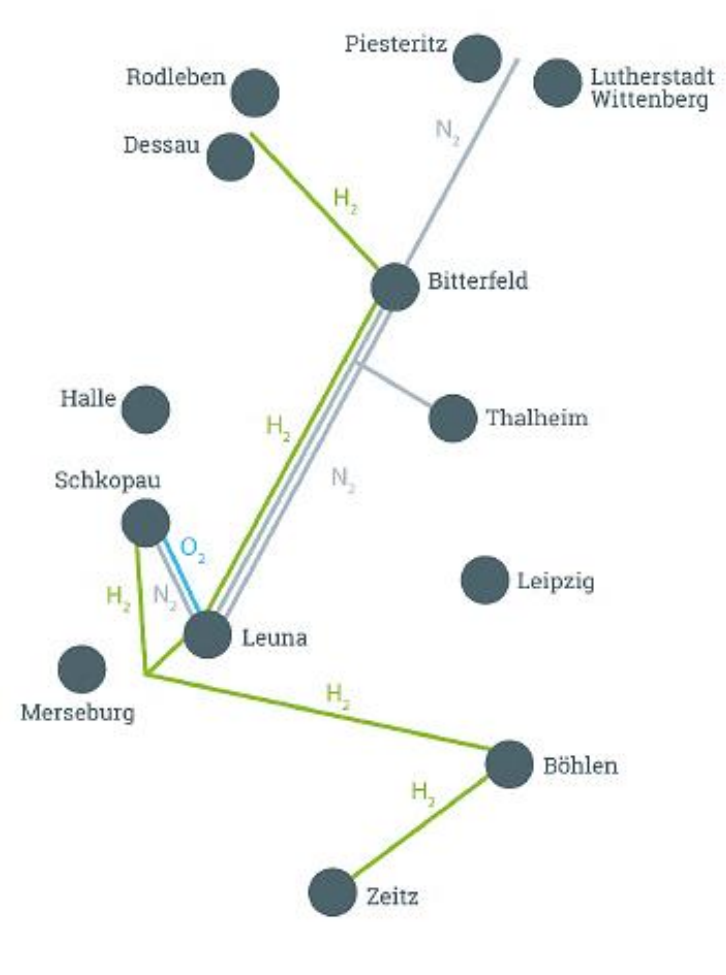

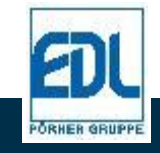

# **LHYVE VERBUNDVORHABEN (EU IPCEI H<sup>2</sup> )**

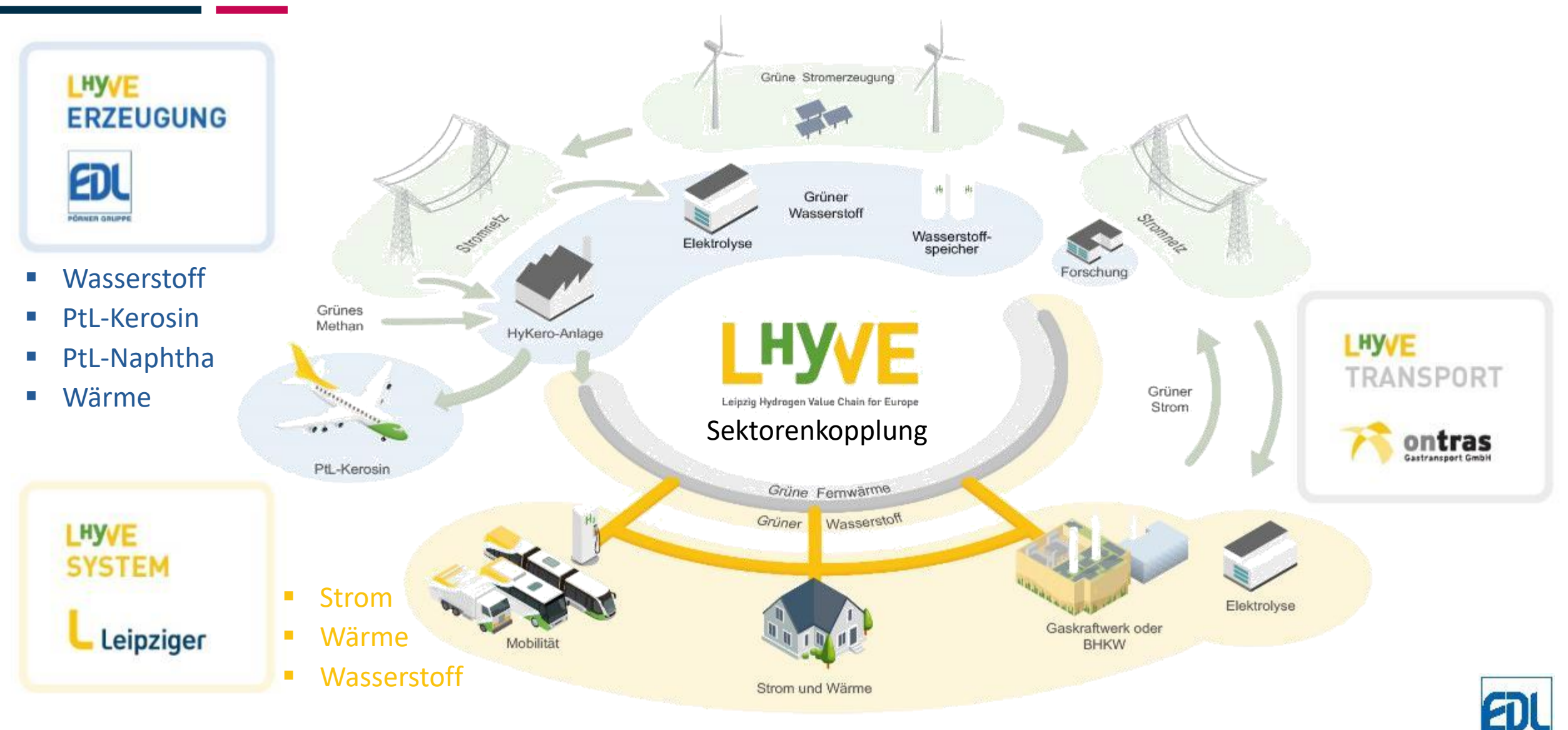

**ORHER GRUPP** 

## **LHYVE ERZEUGUNG (HYKERO-ANLAGE)**

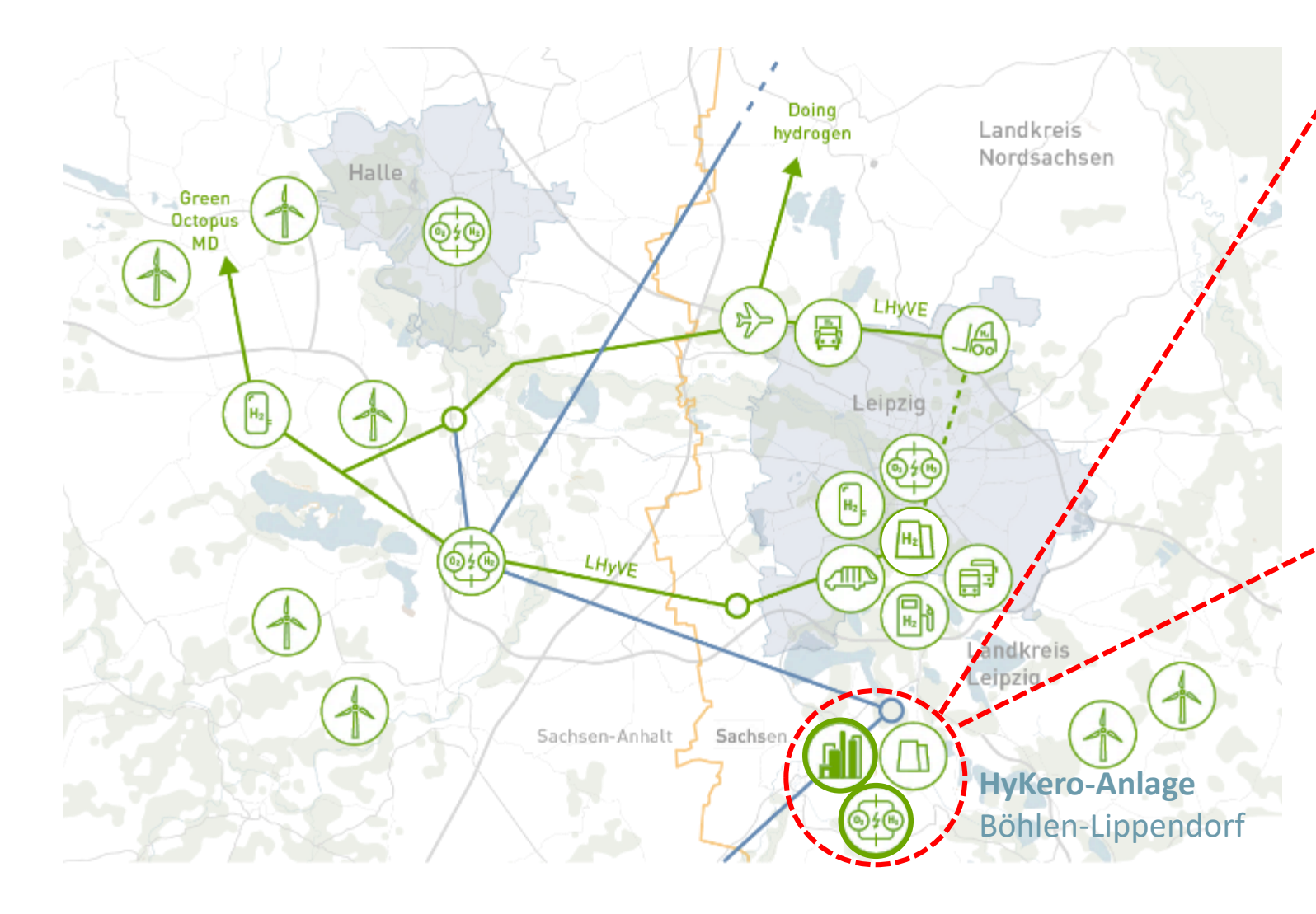

#### Wasserstoff und 25 Sektorenkopplung

Installation einer xx MW Elektrolyse zur Herstellung von Wasserstoff; Direktanbindung an vorhandenes Wasserstoffnetz zur Schaffung regionaler und nationaler Sektorenkopplung.

### PtL-Kerosin und Sektorenkopplung

Installation einer 50.000 tpa Anlage zur Herstellung von PtL-Kerosin und für Abnehmer am Flughafen Leipzig-Halle und von PtL-Naphtha für die lokale Chemieproduktion aus Wasserstoff und Biomethan.

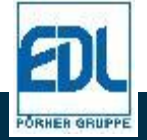

## **LHYVE SEKTORENKOPPLUNG**

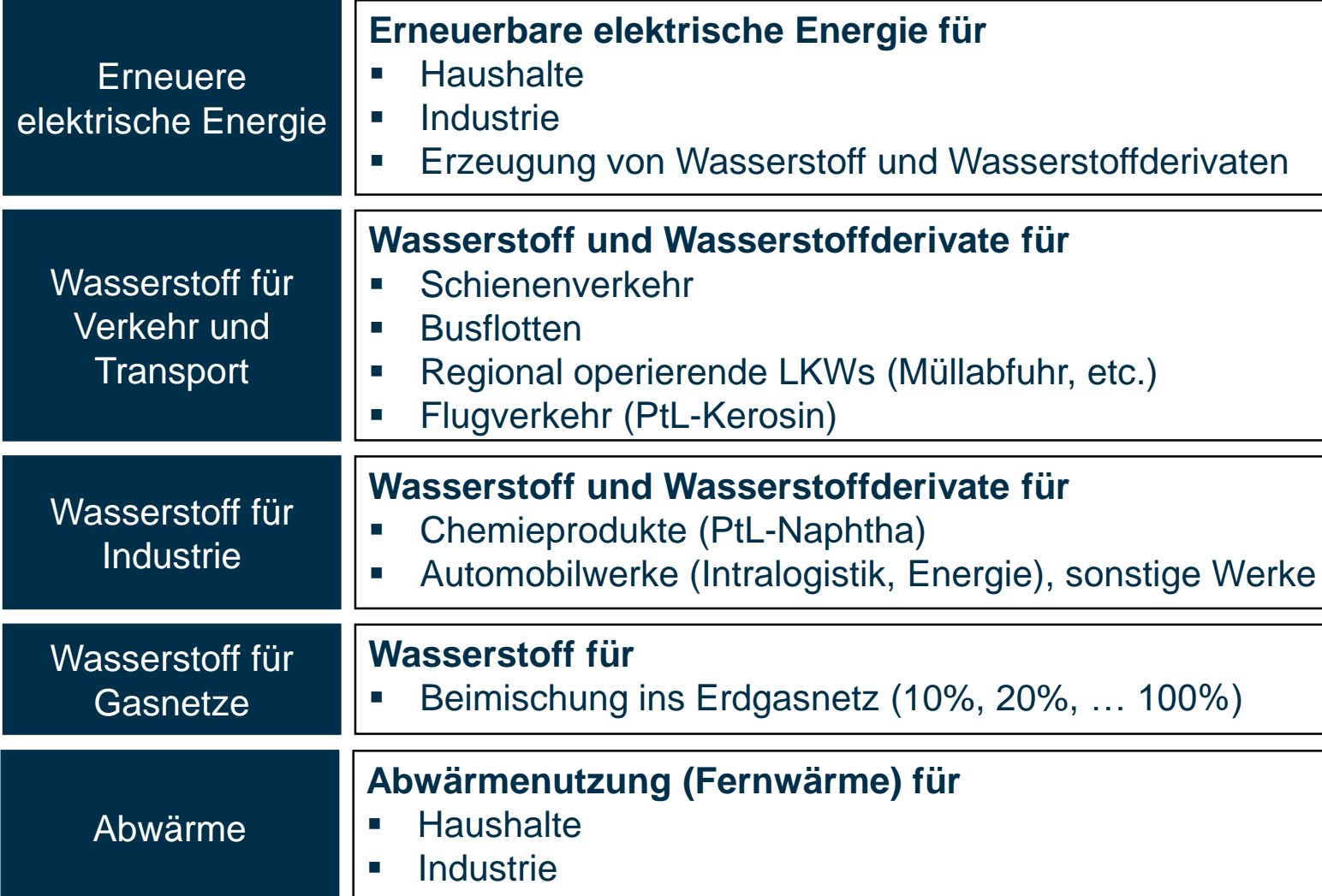

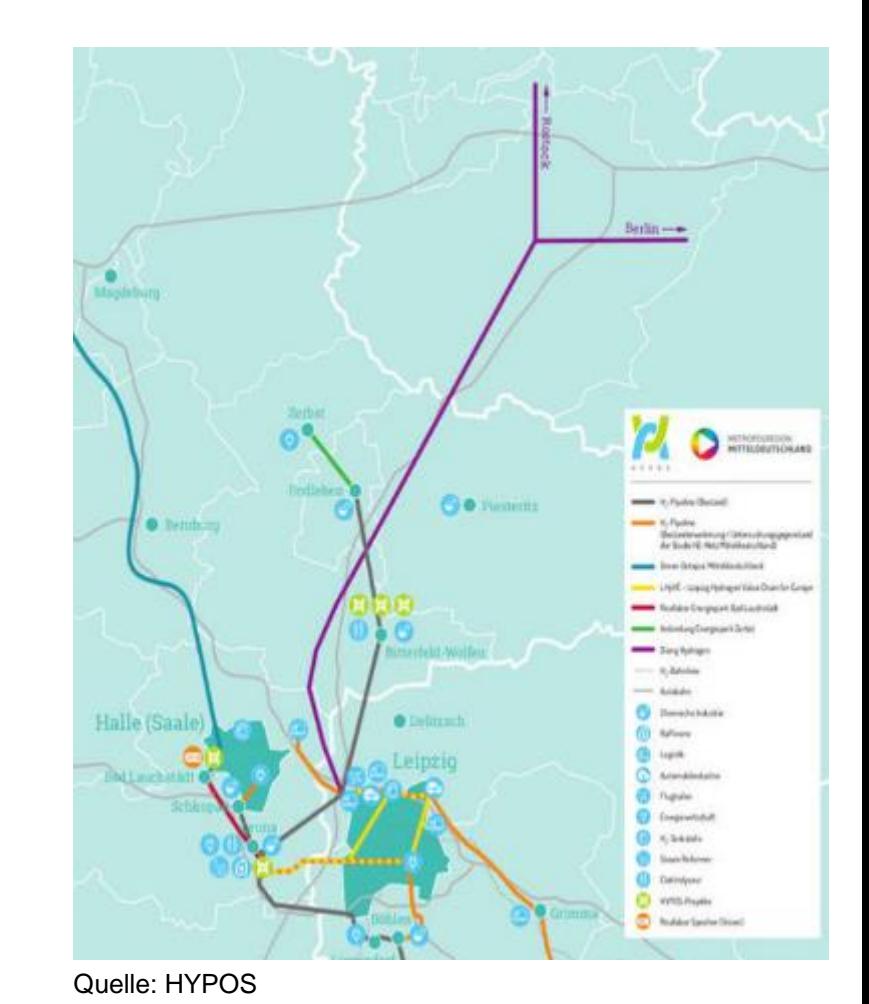

**PORHER GRUPPE** 

## **HYKERO-ANLAGE**

#### **Einsatzstoffe**

#### **Produkte**

- Grüner Strom (xx MW)
- $\blacksquare$  Biomethan (xx t/h)
- Grüner Wasserstoff (1,4 kta)
- Grünes PtL-Kerosin (50 kta)
- Grünes PtL-Naphtha (14 kta)

#### **Highlights**

- Exzellente Strominfrastruktur mit über 1,5 GW an neuen PV- und Windparks in direkter Nachbarschaft.
- **Direkanbindung an bestehende H<sub>2</sub>-Pipeline.**
- Hohe Integrationsmöglichkeit mit bestehender Standortinfrastruktur: Wasser, Kühlwasser, Dampf, Kondensat, Abwasser, Verladung, etc.
- Optionale Erzeugung von grüner Fernwärme und Anbindung an bestehendes Fernwärmenetz.
- Geplanter Produktionsstart: 2026

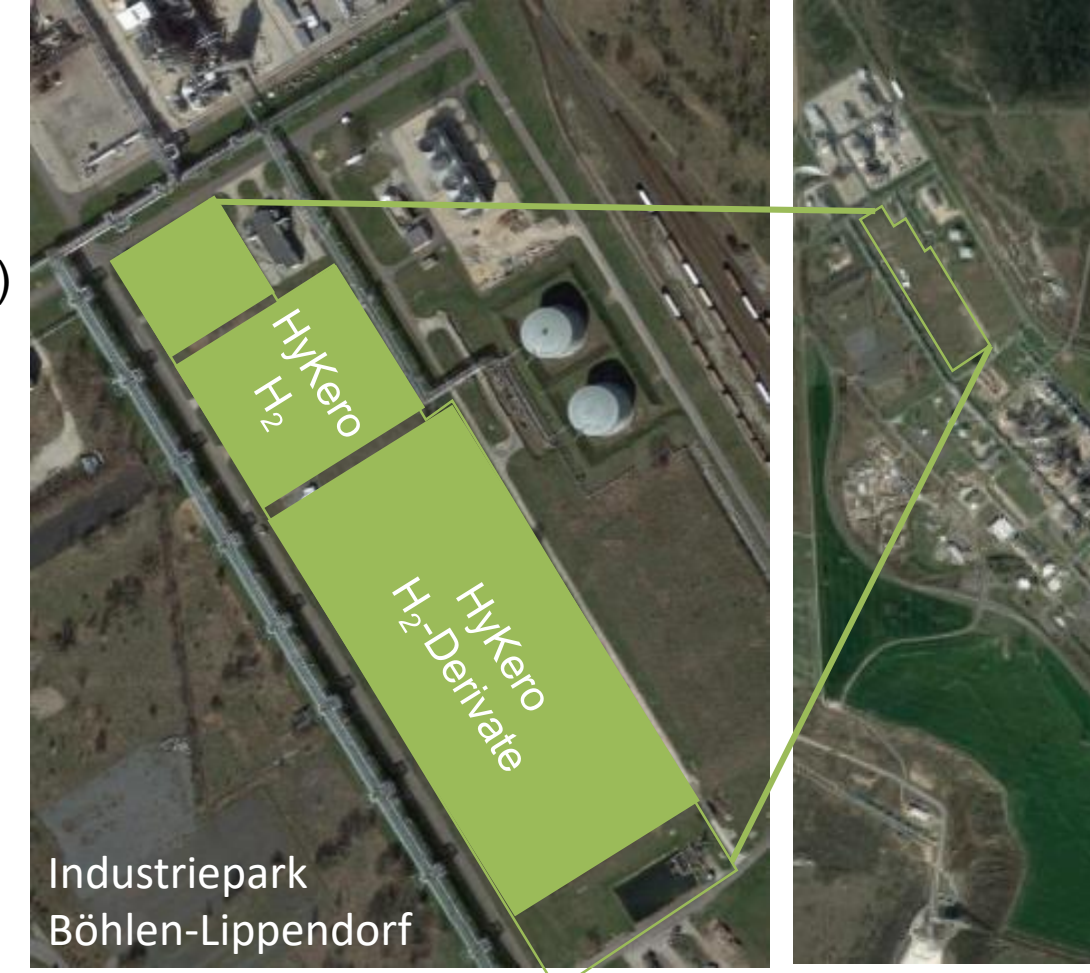

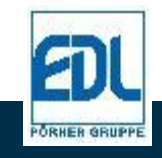

## **HYKERO-ANLAGE**

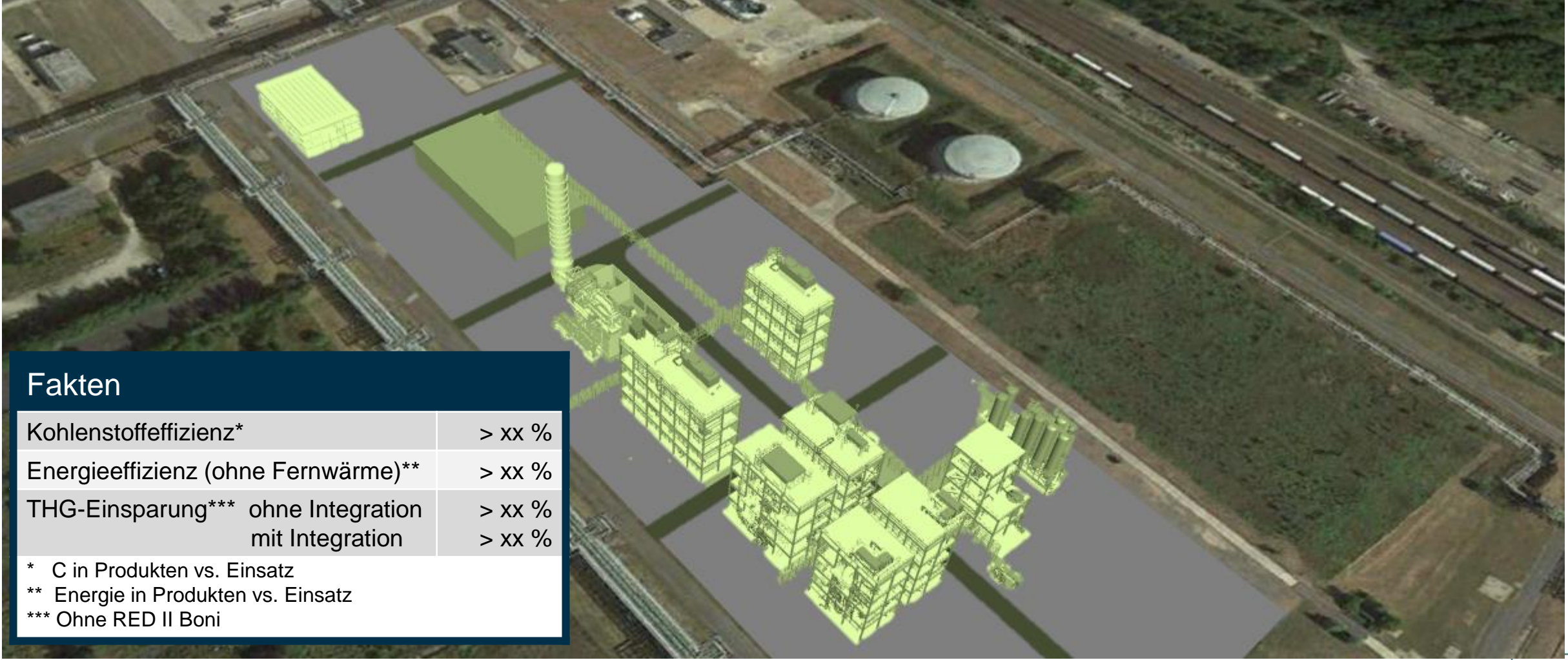

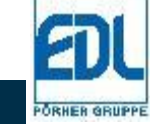

## **THG-RECHNER HYKERO-ANLAGE**

THG-Rechner, entwickelt von meo nach RED II und als Grundlage zur Zertifizierung nach ISCC EU / ISCC Plus

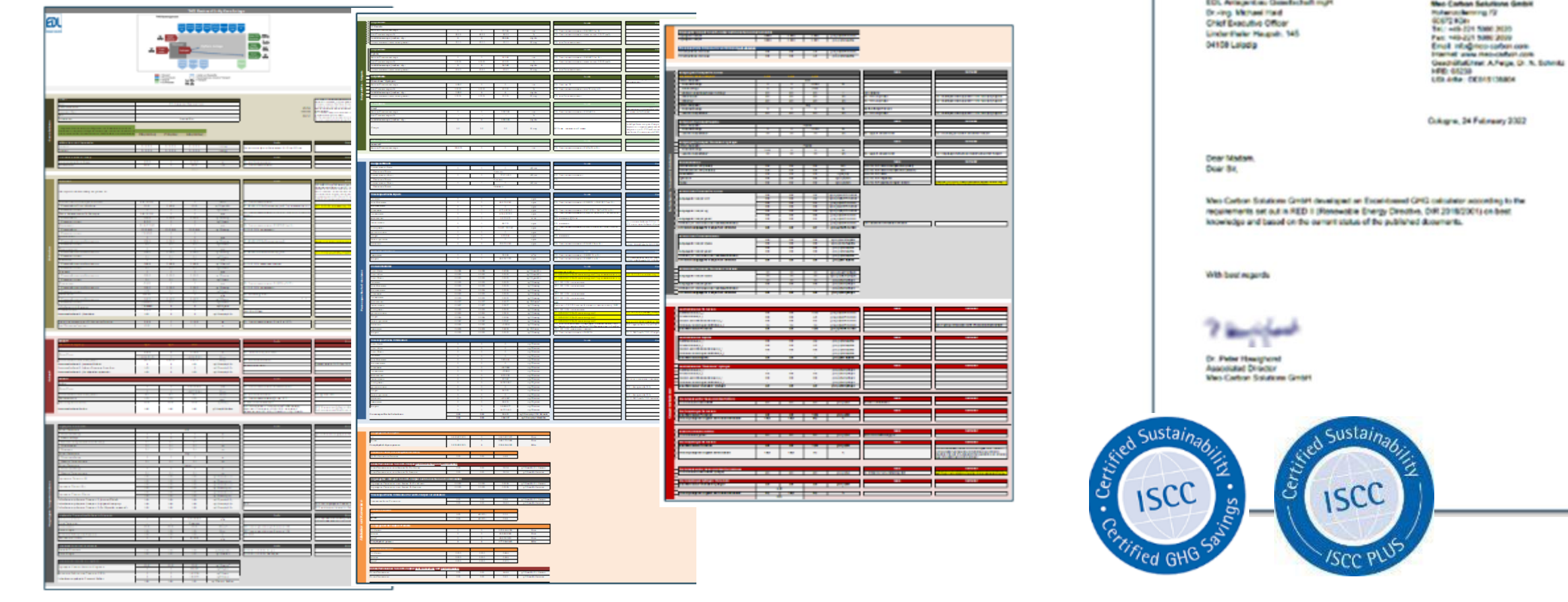

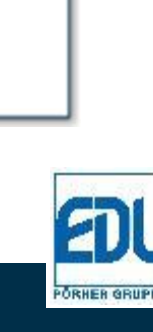

meo

**An Editor State Advantages 11 - Nottice** 

## **THG-EMISSIONSFAKTOREN HYKERO-ANLAGE**

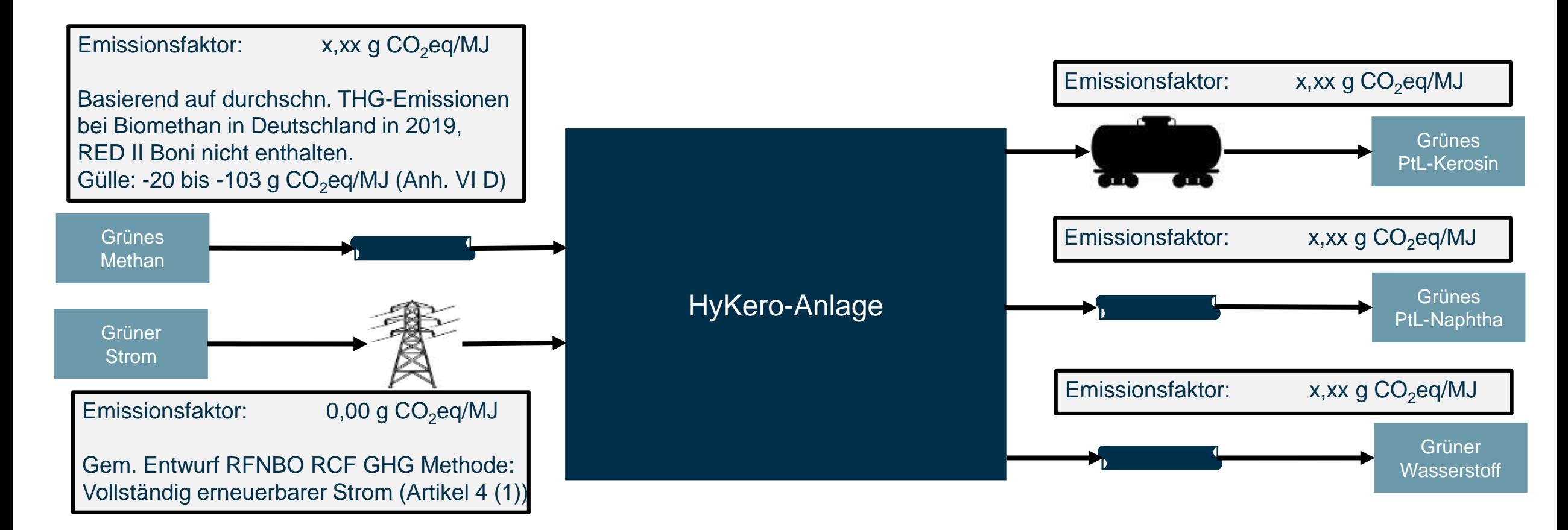

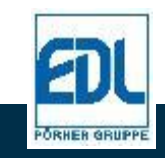

## **UMFRAGEERGEBNISSE CLEPA H2 THINK-TANK**

- Mehr Informationsvermittlung zur Bedeutung von Wasserstoff und Wasserstoffderivaten bei der Verringerung der THG-Emissionen im Verkehr.
- Beschleunigung der derzeitigen Aktivitäten entlang der Wasserstoff-Wertschöpfungskette notwendig.
- Schulung der EU Behörden zu den Möglichkeiten von Wasserstoff und Wasserstoffderivaten erforderlich.

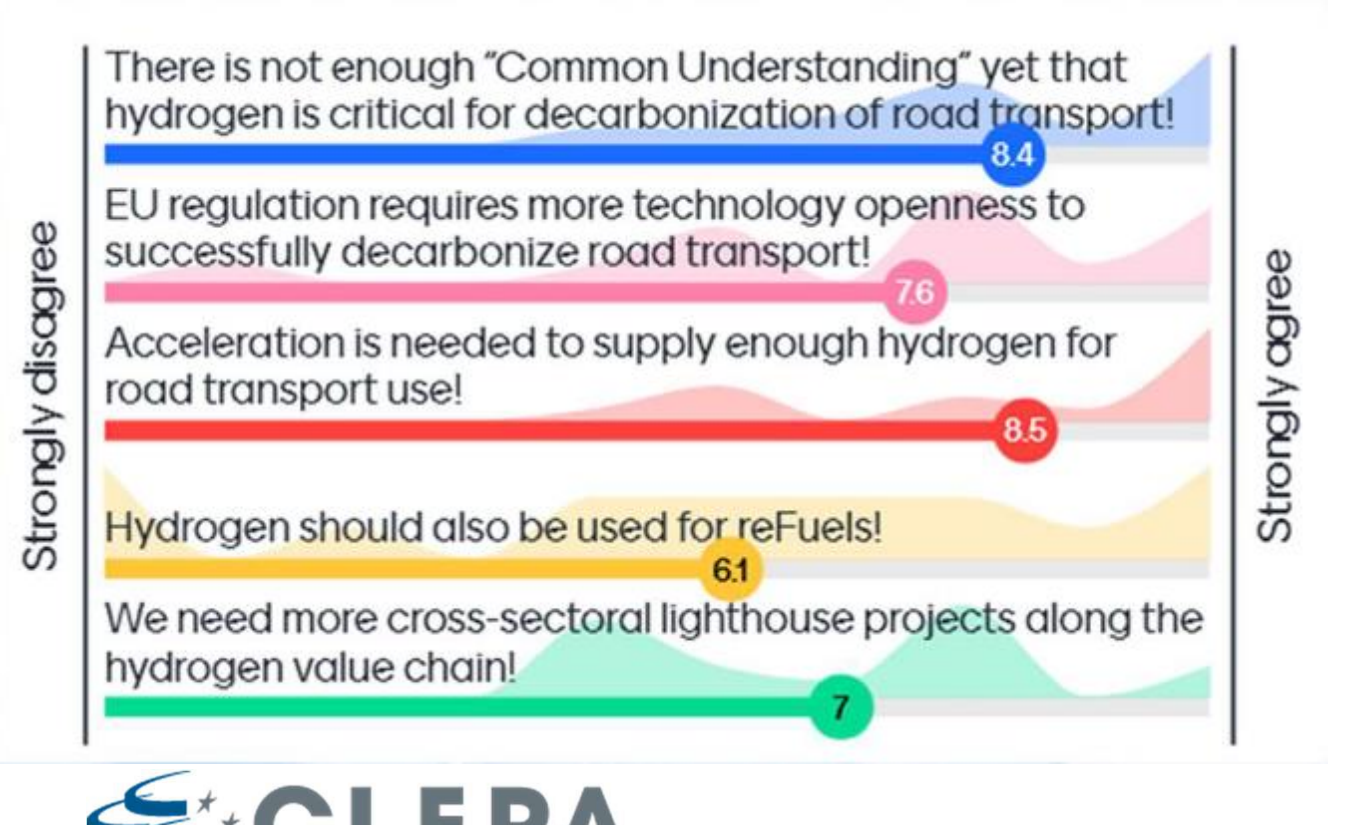

European Association of Automotive Suppliers

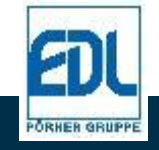

Quelle: CLEPA, Arthur D. Little

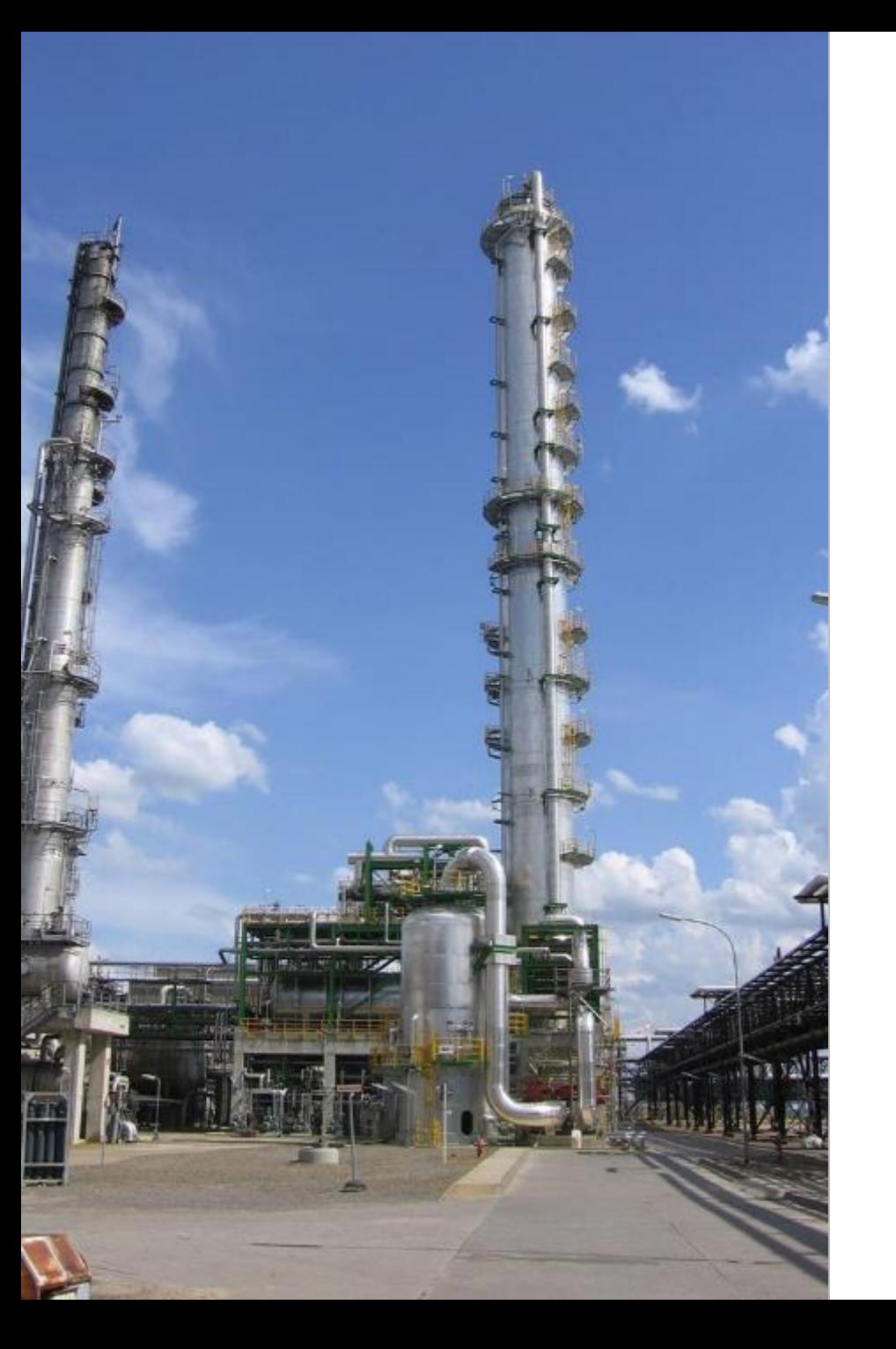

# **VIELEN DANK!**

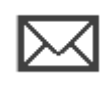

gf@edl.poerner.de

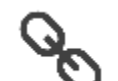

#### **EDL Anlagenbau Gesellschaft mbH**

Lindenthaler Hauptstr. 145 04158 Leipzig, Deutschland Telefon: +49 341 4664-400, Telefax: -409 www.edl.poerner.de